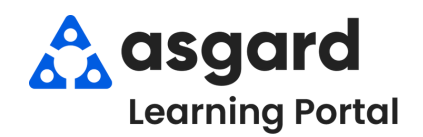

## **AsgardMobile Create a Work Order (ENG) iPhone**

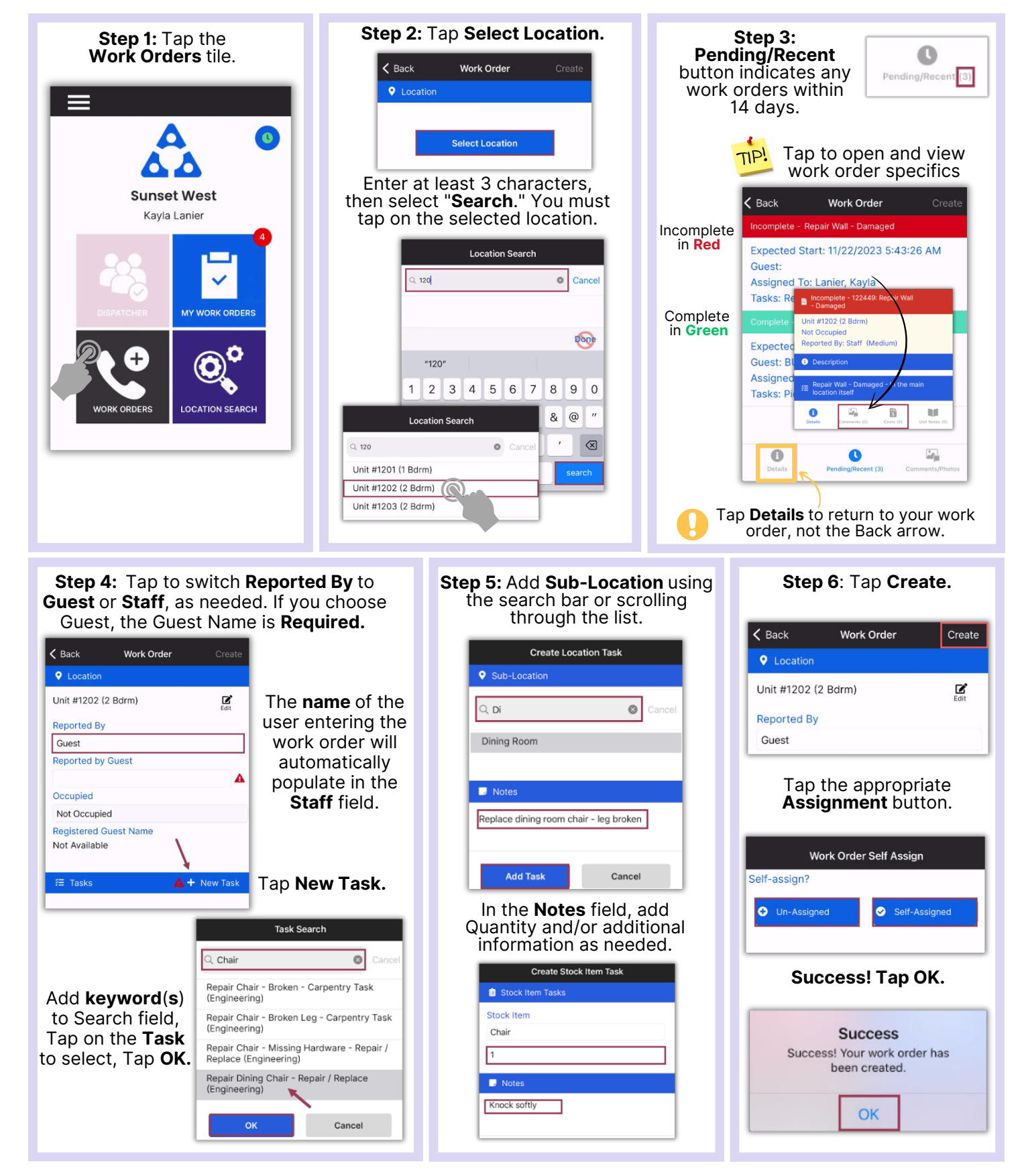